# 15+ PhotoShop Effects download that work great

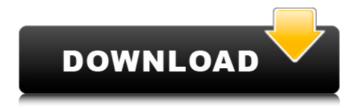

## Free Download Photoshop Actions Crack+ Free Download [Latest-2022]

History of Photoshop The Photoshop logo was born in 1983 as an "artistic typeface" (and logo) for a software package called Adobe PhotoShop Pro. The logo was created by Michael G. Hardt and Mike Meyers. The name Photoshop originated with the name of the software package itself and was chosen as a way to attract investors. The designer who developed the logo (who in 1996 left Adobe to found PixelMover) was Daniel Garlick. He has not been involved with the software since that time. Photoshop's First Days In the early days of creating a new software, Adobe worked hard to reach out to different "types" of professionals. Engineers, architects, designers and other creative disciplines relied on Adobe's Photoshop for their own creative work, making it an established tool in the industry. The initial version of Photoshop was very bulky, having been created by bringing together the work of several different programmers and designers. It was called Photoshop 1, and was released in 1984. Version 2 was released in 1985, with a new interface and more powerful editing features. Version 3 came out in 1986 and was greatly improved over the previous versions. Version 4, released in 1987, had an "image-based" interface that was a major improvement over the previous versions. Photoshop's history was further divided by the adoption of the Macintosh platform, which came about by Apple shifting their programming development toward Mac computers. Version 4.5 was released in 1988 with new features for color correction. Version 5 was released in 1989 for Macintosh, Windows and Unix platforms, and made significant changes to the user interface and image editing features. With Version 5.0, Photoshop went from being a plugin to being fully integrated into Macintosh OS 8.5. The update was called Photoshop '89 because the Mac software was widely known as Photoshop. Version 6 was released in 1990 and was the first version to be completely updated to support color correction directly from the Layers palette. It also introduced other new features such as animating layers. The improvements allowed users to do an easier job correcting color in photographs and "blending" color in other areas of the image, for example, making it easier to get a natural-looking result. It was also the first version to gain widespread distribution when it was bundled with several computer magazines, making it one of the first professional graphics editing programs to go wide. Version 7 was released in 1991 and made a big splash with its improvements in image processing and

#### Free Download Photoshop Actions Patch With Serial Key

Elements comes with thousands of editing tools, and some of these are: retouching tools, drawing tools, colors editing tools, canons, and many more. You can also create, retouch, crop and tone map your images. With the addition of extra features, Elements is a great tool to edit any type of photo. Here we're going to show you how to use the editing tools in Photoshop Elements, create and edit images. For more detailed steps, we've also added a GIF demo so you can learn how to create your own images. In Photoshop Elements, you can use powerful features to retouch images quickly. Follow this tutorial to learn how to use them. The steps are very basic and you will not require any previous knowledge of Photoshop. How to edit photos using Photoshop Elements Step 1: Select an Image to Edit In this step, we're going to edit a photo. First, open an image that you want to edit. You can use a photo from your computer, a photo from your iPhone or iPad, a photo from your Android device, a photo from your Instagram or Facebook account, or you can use an image that you find online. Also, you can open the file in the app, but we recommend using the Photos app on your device because it is one of the best free photo apps. Step 2: Choose an Edit Mode Now we're going to edit the photo. Open the photo in Photoshop Elements with the edit mode that you want to use. As we explained in the previous step, the basic edit modes are: Edit: Tracing, Fill: Even Color, Fill: RGB Color, Fill: Grayscale Color, Erase: Black, Erase: White, Erase: Color, Erase: CMYK Color, Adjust: Brightness, Adjust: Contrast, Adjust: Shadows, Adjust: Whites, Adjust: Blacks, Adjust: Hue/Saturation, Adjust: Color, Adjust: Hue/Lightness, Adjust: Gamma, Adjust: Shadows/Highlights, Adjust: Mask. To edit the image in these modes, click on the tool that you need to use. For example, if you want to 05a79cecff

# Free Download Photoshop Actions Crack With Keygen

Q: JavaFx FXML component setters and getters I am new to JavaFx and FXML programming. Is there any difference between setXXX and getXXX in FXML? If so, how to use getXXX and setXXX when we want to call setXXX. Thanks in advance. A: No there is no difference as they are both accessor methods in the FXML class. As for the usage of setXXX and getXXX, you use the accessor methods to call setXXX to set a property and getXXX to get the property. For example: FXMLLoader loader = new FXMLLoader(getClass().getResource("MyFxml.fxml")); Parent root = loader.load(); MyFxml myFxml = loader.getController(); myFxml.setSomeProperty(10); You access the property like so: int someProperty = myFxml.getSomeProperty(); Q: check if a day has changed How do I check if a day has changed from its previous values? I'm trying to use ifelse but the problem is that I don't always end up with a change. Here's an example of a dataset I'm trying to work with. It's a time series dataset. day df set.seed(10) > df day val 1 1 6 2 1 5 3 1 5 4 1 7 5 1 8 6 1 10 7 2 2 8 2

#### What's New In Free Download Photoshop Actions?

Pages Saturday, December 3, 2009 It's okay. I'm going to be okay. So I've been obsessing a lot lately about how bad I was feeling, and what the future held for me. I hadn't really written about the past few weeks, and really wasn't ready to make the post of "I'm back and I'm sooo happy! There's nothing left for me to worry about." because it was a lie. Not that there's anything wrong with being happy or feeling good. I love myself and I love being "me." I didn't set out to be "me." I made the wrong decisions and I'm working on my recovery, and it may take a while. There's nothing wrong with that. I'm completely okay with that. But those of you who know me may see an emotional unraveling, which I have opted to put on the back burner, and plan a fun holiday to show off my different-colored bowties, my glam life, and my better attitude. I'm being hopeful. I want it to be okay. I know it's going to be okay. This is the first in a series of posts on RAC, the Royal Aeronautical Society, and the state of aerospace engineering in Cambridge over the past few years. While aerospace engineers have taken a nosedive in prestige over the last thirty years, a surprising number of us have forged a rich career and deep connection with the field. The first in the series will not be a discussion of qualifications and difficulty in the job, I promise. I will, however, disabuse of any misconceptions that the field is only for alums of the Ivy League. First, a joke: What's the difference between aerospace engineers and caterers? A caterer leaves all the dirty work to other people. Aero engineers start out every project thinking about which dirty job they're going to leave to someone else. The sad reality of the situation is that many people who want to have a career in aerospace engineering don't know what the right thing is to do. If you do know, you probably over-extended yourself in college. One of the hallmarks of an aerospace engineer is the ability to get yourself in trouble without getting thrown out of a job. That was certainly my experience. It wasn't for lack of trying. When I was at the university, I belonged to

## **System Requirements For Free Download Photoshop Actions:**

Minimum: Windows Vista Mac OS X v10.5 or v10.6 Intel Pentium 4 processor 1 GB RAM (included) 1280x1024 display DirectX 9.0 Recommended: 2 GB RAM (included) AMD ATI Radeon X1600 or better Storage requirements

#### Related links:

https://marijuanabeginner.com/wp-content/uploads/2022/07/roseirw.pdf

https://www.theblender.it/fetty-s-boots-unlimited-33-png-free-1920x1080-psd/

https://www.dandrea.com.br/advert/mengatasi-jpeg-marker-is-missing-di-photoshop-saat/

https://worlegram.com/upload/files/2022/07/B443aeT8thInXi1fecxZ 01 846edfdd8b5644157045e09c428aa4a1 file.pdf

https://juliepetit.com/jeannesletta-freefilters/

https://ak-asyl-mgh.de/advert/free-download-driver-photoshop-cs3/

https://texvasa.com/wp-content/uploads/2022/07/serial number photoshop 70 download.pdf

https://jrowberg.io/advert/free-photoshop-brushes-and-textures-collection/

https://goldcoastuae.com/2022/07/01/adobe-photoshop-released-in-february/

https://sjbparishnaacp.org/2022/07/01/need-free-torrents-for-photoshop-cs3/

https://neetenporisa.wixsite.com/cantonopters/post/is-adobe-photoshop-cs5-commercial-tutorials

https://skincaresadvice.com/how-to-download-adobe-photoshop-in-pc-windows-10/

https://coursestone.com/wp-content/uploads/2022/07/abrywell.pdf

https://enricmcatala.com/how-to-remove-background-photoshop-animate/

https://www.cslcpa.com/system/files/webform/job-application-resumes/download-photoshop-for-mac-catalina.pdf

https://ultraway.org/wp-content/uploads/2022/07/download brush photoshop draw.pdf

https://in-loving-memory.online/download-adobe-photoshop-full-version-easy/

http://www.ventadecoches.com/wp-content/uploads/2022/07/adobe photoshop download for pc 32 bit.pdf

http://ampwebsitedesigner.com/2022/07/01/9257/

http://www.ecelticseo.com/?p=8

4/4